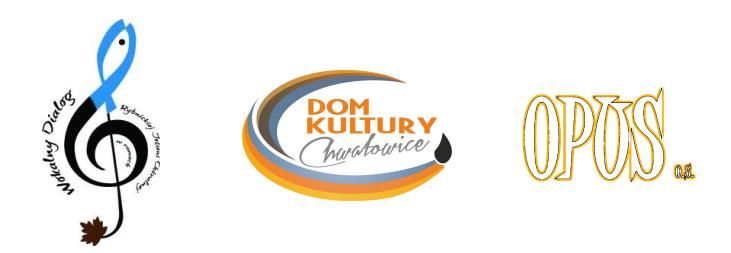

## **REGULAMIN**

## **WOKALNY DIALOG w ramach Rybnickiej Jesieni Chóralnej – 2 edycja**

- 1. Organizatorem warsztatów jest Dom Kultury w Rybniku-Chwałowicach PL
- 2. Partnerem jest czeskie stowarzyszenie OPUS z Opawy CZ
- 3. Warsztaty są kontynuacją projektu "Wokalny Dialog w ramach Rybnickiej Jesieni Chóralnej" który ma na celu integrację społeczności lokalnej zamieszkującej tereny pogranicza poprzez działania muzyczne skierowane do amatorskich chórów/zespołów wokalnych z Polski i Czech
- 4. Zapraszamy wszystkie chóry mające swoją siedzibę na terenie Euroregionu Silesia do udziału w bezpłatnych warsztatach wokalnych w Rybniku.
- 5. Kartę zgłoszenia należy nadesłać z załącznikami na adres pocztowy: Dom Kultury w Rybniku-Chwałowicach, ul.1 Maja 91 B, 44-206 Rybnik, Polska lub e-mail: [wokalnydialog.pl@gmail.com](mailto:wokalnydialog.pl@gmail.com)
- 6. Termin nadsyłania zgłoszeń upływa 14 października 2013r.
- 7. O kwalifikacji do udziału w projekcie decyduje Organizator na podstawie karty zgłoszenia, załączonej biografii chóru i nagrań. O efekcie kwalifikacji wszystkie chóry zostaną powiadomione emailowo w terminie – do 20 października 2013r.
- 8. Organizatorzy zapewniają wszystkim zakwalifikowanym uczestnikom:
- instruktora warsztatów wokalnych
- komplet materiałów nutowych
- kolację
- pamiątkowy dyplom uczestnictwa
- 9. Zobowiązania uczestników
- obecności na warsztatach w dniu 7 listopada 2013r w godzinach 15:00-19:00
- dojazd do Domu Kultury w Rybniku-Chwałowicach na własny koszt
- 10. Postanowienia końcowe

Organizator zastrzega sobie prawo dokonywania zmian w regulaminie.

Ramowy program warsztatów – **Muzyka H.M.Góreckiego na chór mieszany a'cappella – prowadzenie dr hab. Włodzimierz Siedlik – kierownik Katedry Chóralistyki Akademii Muzycznej w Krakowie,** w programie: autoprezentacja, rozśpiewanie, synchronizacja czynności emisyjnych, interpretacja wybranych *Pieśni kościelnych* wraz z realizacją kontrastów niuansowych, prezentacja utworów H.M.Góreckiego z perspektywy dyrygenta.